# Data Visualization Discover, Explore and be Skeptical

Di Cook Statistics, Iowa State University soon to be Business Analytics, Monash University

### Seminar 3 Inference and Exploration

- Discoveries need to be calibrated by what might have been possible. Maintain a healthy skepticism.
- Underlying plots of data, are assumptions that implicitly specifying null hypotheses: what would you see if there really was nothing happening.
- Exploratory and inferential ARE NOT mutually exclusive.

<sup>1</sup> Les Diablerets, Feb 1-4, 2015 **-46**

Les Diablerets, Feb 1-4, 2015

Les Diablerets, Feb 1-4, 2015 **3 -46** Video made by Hadley Wickham

Here is the math gap exploration placed in the CONTEXT of there being NO MATH GAP …

**2**

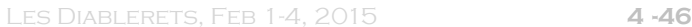

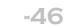

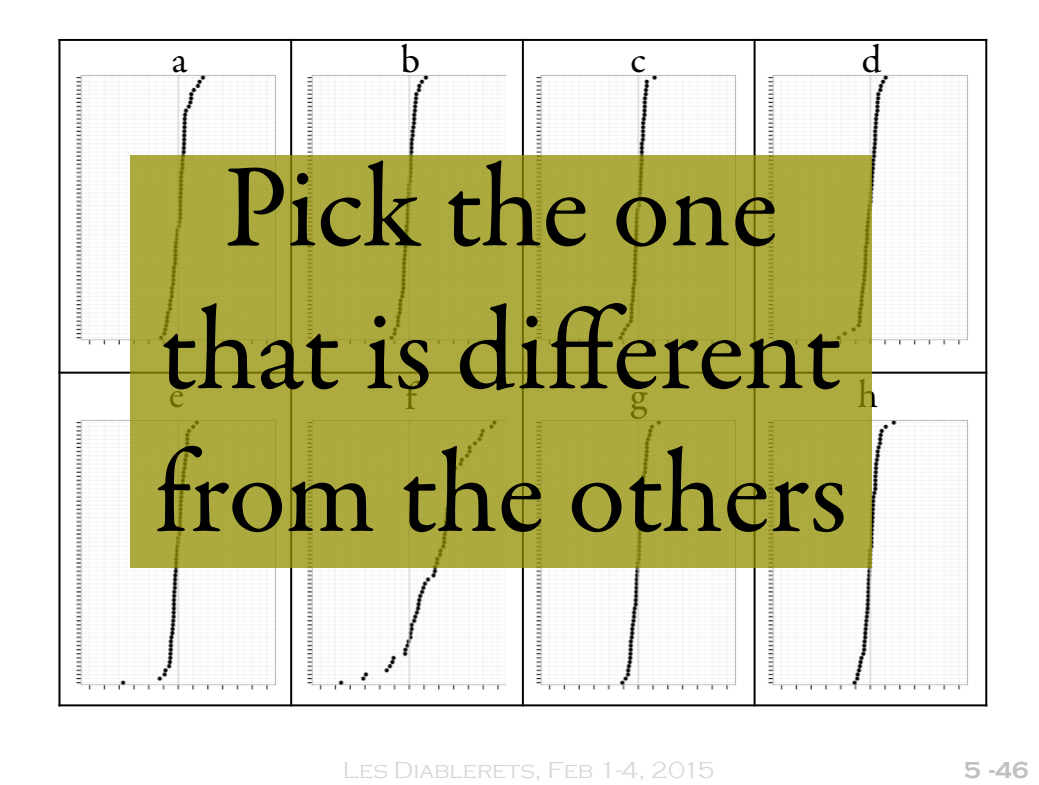

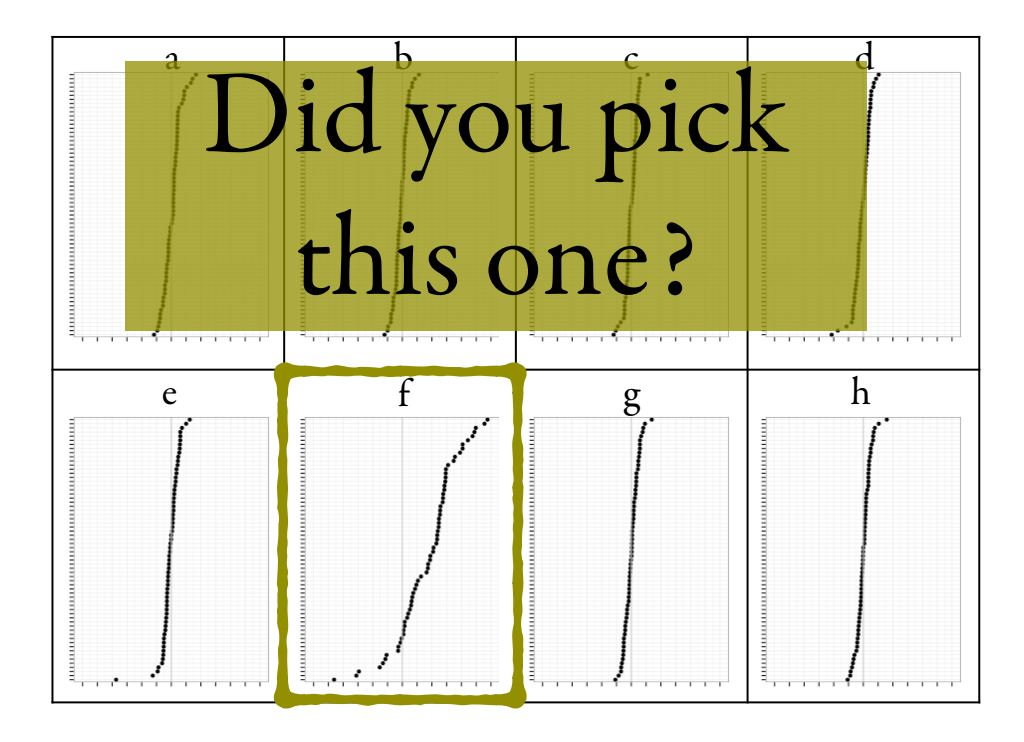

Les Diablerets, Feb 1-4, 2015 **6 -46**

## Nulls by permutation

- Hold country fixed (subset by country)
- Permute the gender labels, so that the math scores are randomly assigned to a boy or girl
- Recalculate the difference between the means
- Plot the mean difference by country again

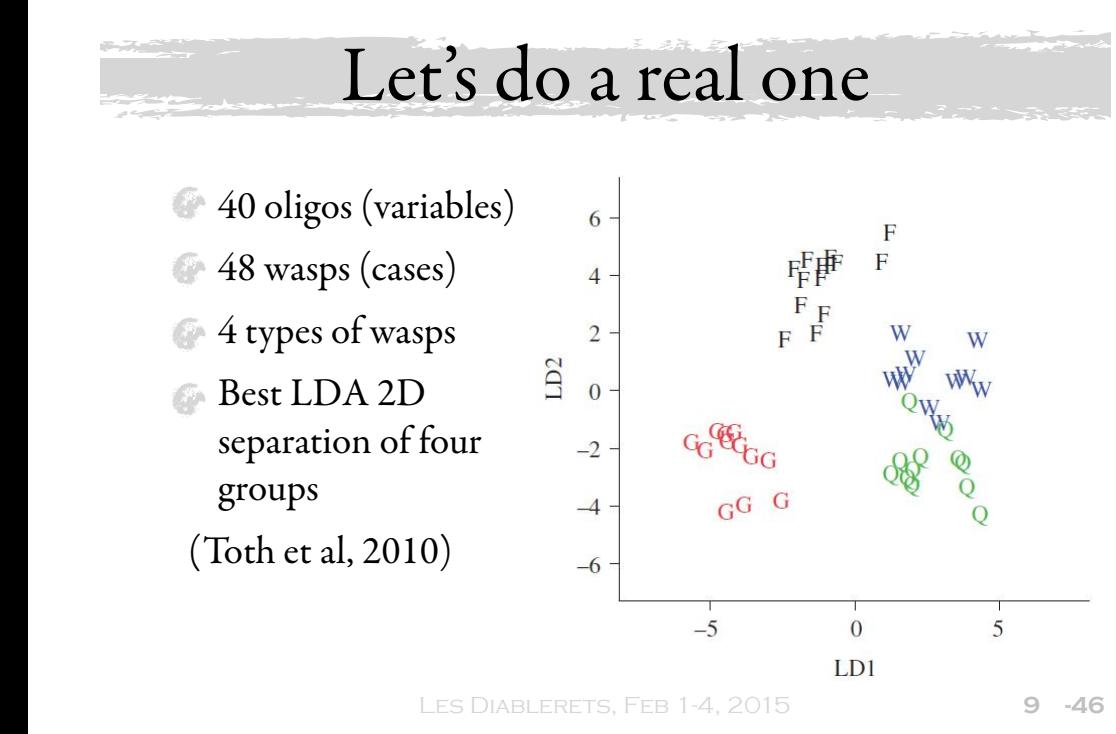

# Really?

#### Les Diablerets, Feb 1-4, 2015 **10 -46**

### Protocols

associated with behaviour across social insect lineages" by Toth *et. al* (Feb, 2010)

- **Rorschach: Show many pictures of data** with "nothing" happening, pictures from a null distribution
- among plots of data generated from the Lineup: Embed the plot of the data null distribution

#### Data plot **Null plots**

Les Diablerets, Feb 1-4, 2015 **-46** Source: Buja et al (2009) RSPT(A)

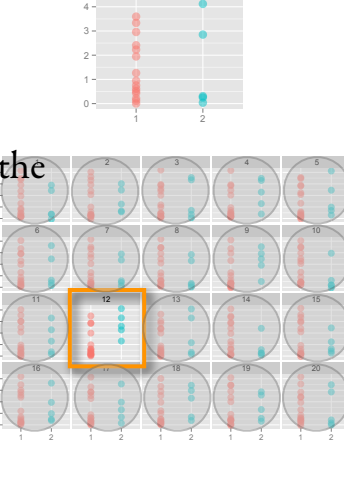

**11**

1 2

 $\begin{array}{cccc} 0 \\ 1 \end{array}$ 

2 4

4

34

 $\overline{0}$ 2<br>1

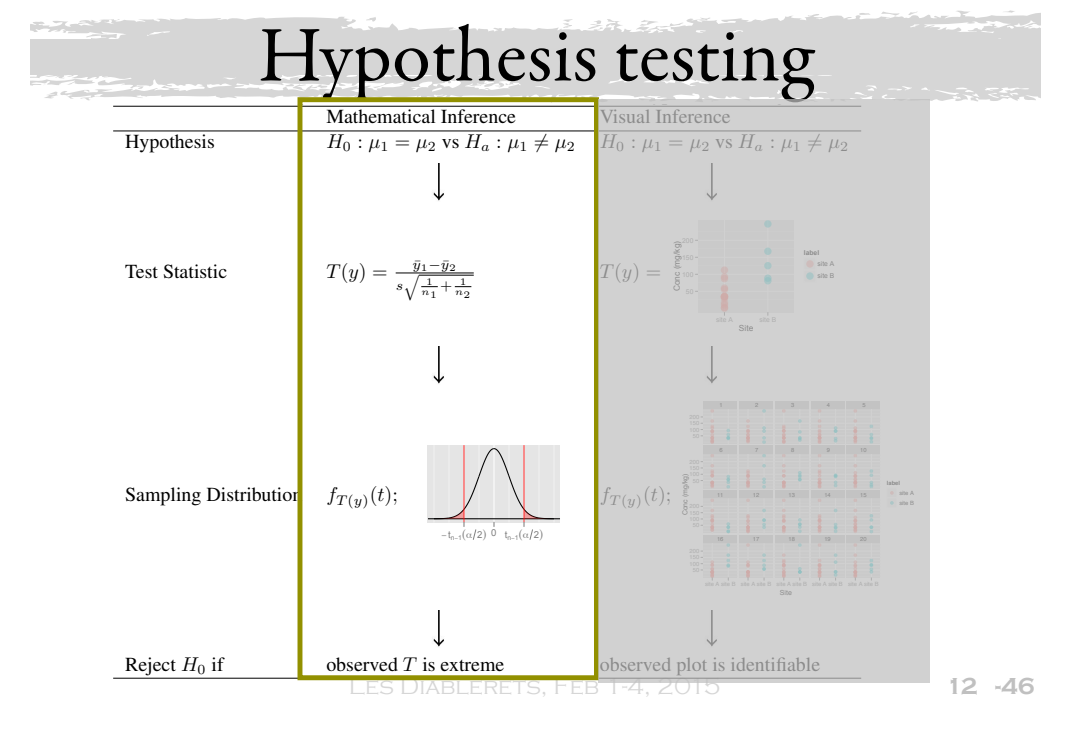

### Consideration ONE

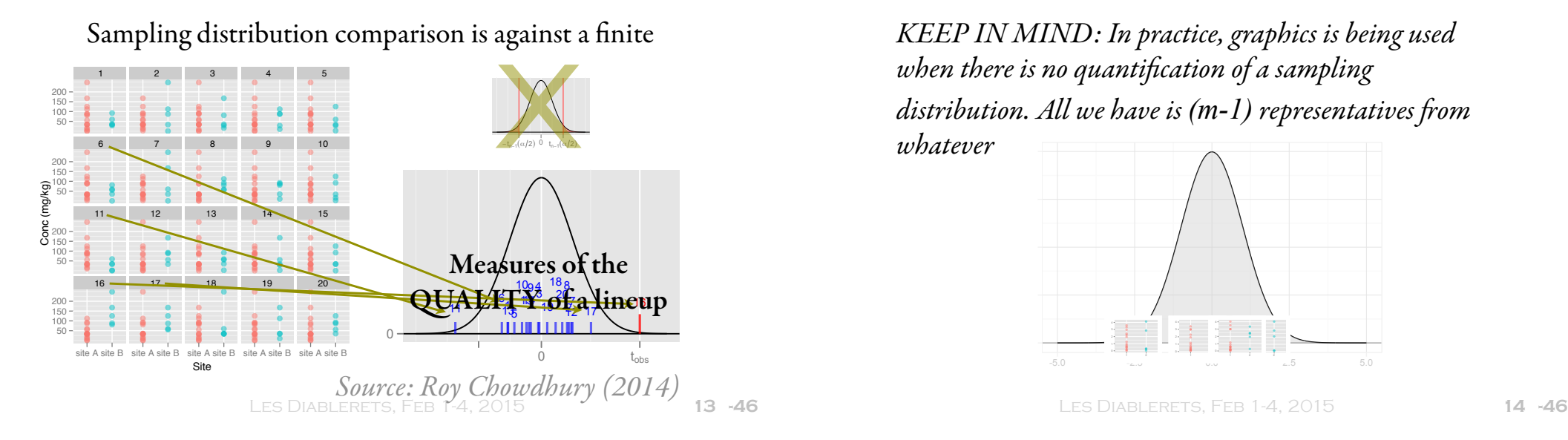

Consideration TWO

- $\mathbb F$  What is the *p*-value?
- $\bullet\,$  For one observer, the probability of randomly selecting the data plot is  ${}^I\!/\!{}_{m}$  , where  $m$  is the number of plots in the lineup. *X* ∼ Binom*K,*1*/m*, therefore:
- $\bullet$  With multiple observers, the *p*-value is estimated by Definition 2.3. *The p-value of a lineup of size m evaluated by K observers is given as*

#### Number of independent observers

| $P(X \leq x) = 1 - \text{Binom}_{K,1/m}(x) - 1 = \sum_{i=1}^{K} {K \choose i} \left(\frac{1}{m}\right)^i \left(\frac{m-1}{m}\right)^{K-i}$ | Signal strength equals power, when only plot design changes. |                                         |
|----------------------------------------------------------------------------------------------------|--------------------------------------------------------------|-----------------------------------------|
| <b>Number of observers</b>                                                                                                    | $\text{Solver: Majumder et al (2013) To appear}$             | Source: Majumder et al (2013) To appear |
| <b>2. 2. 3. 5. 1.4. 2015</b>                                                                                                    | Source: Majumder et al (2013) To appear                      |                                         |
| <b>2. 4. 2015</b>                                                                                                    | Logular                                                      | Logmann et al (2012) InfoVis' 12 Proc   |

# Consideration ONE

KEEP IN MIND: In practice, graphics is being used when there is no quantification of a sampling distribution. All we have is (m-1) representatives from whatever

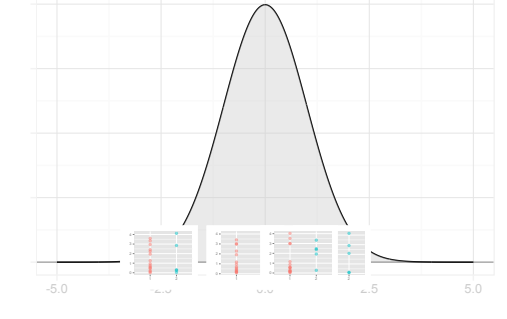

# Consideration THREE

- What is the power of the test?
- $\bullet$  There is a choice of type of plot to use. Some will be more optimal than others.
- Signal strength will be defined as "proportion of observers who identify the data plot".
- Enables the comparison of different plot designs.
- Signal strength equals power, when only plot design changes.

**16** Source: Majumder et al (2013) To appear  $Hofmann et al (2012) Inf0Vis'12 Proc$ <br>LES DIABLERETS, FEB 1-4, 2015

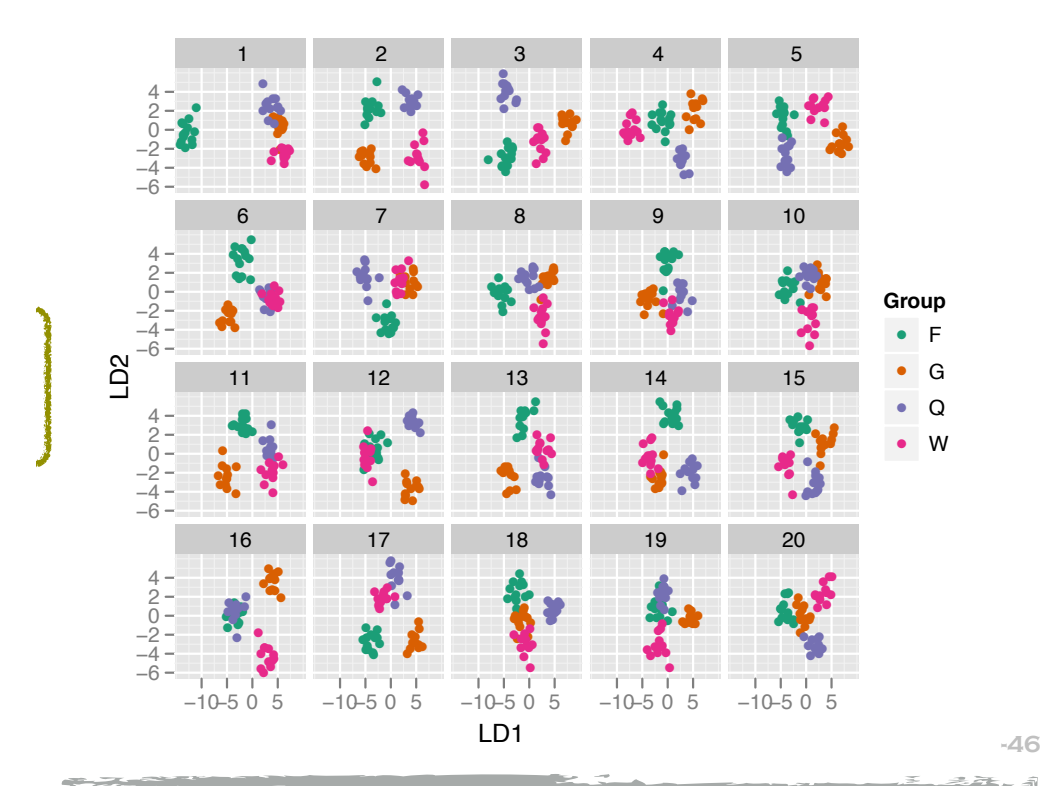

# Your Turn

Jot down the number of the plot

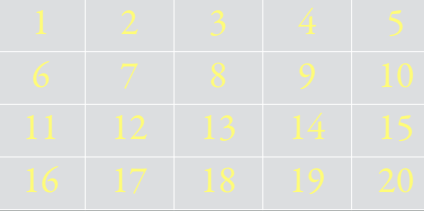

- **Write down a reason for your choice**
- **And rate how confident that you picked the data** on a scale of 1 (very sure) to 5 (don't have a clue)

Les Diablerets, Feb 1-4, 2015 **19 -73**

### What we learn

- Wasps data is no different from random assignment of species label
- $\bullet$  Difference between groups was due to sparseness of high-dimensional space

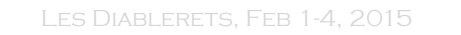

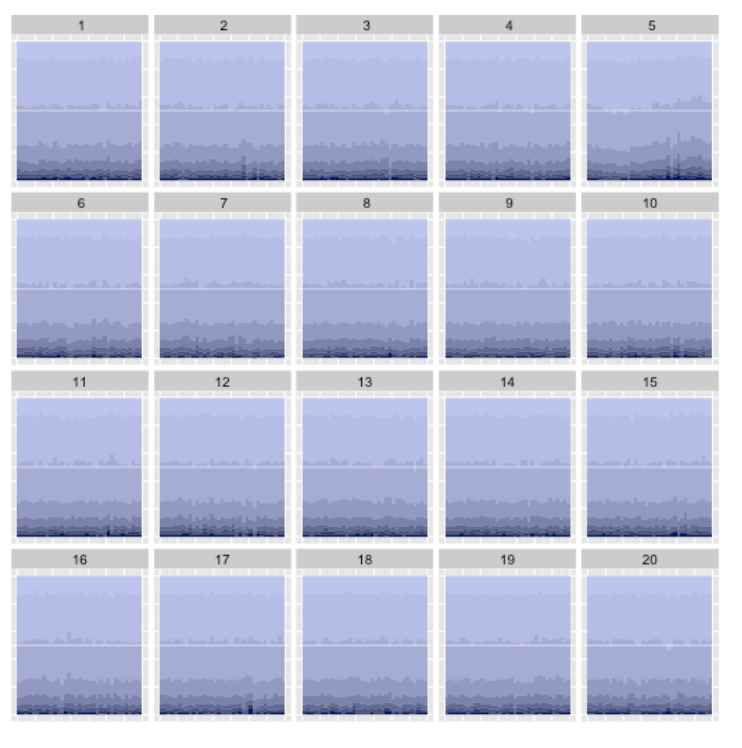

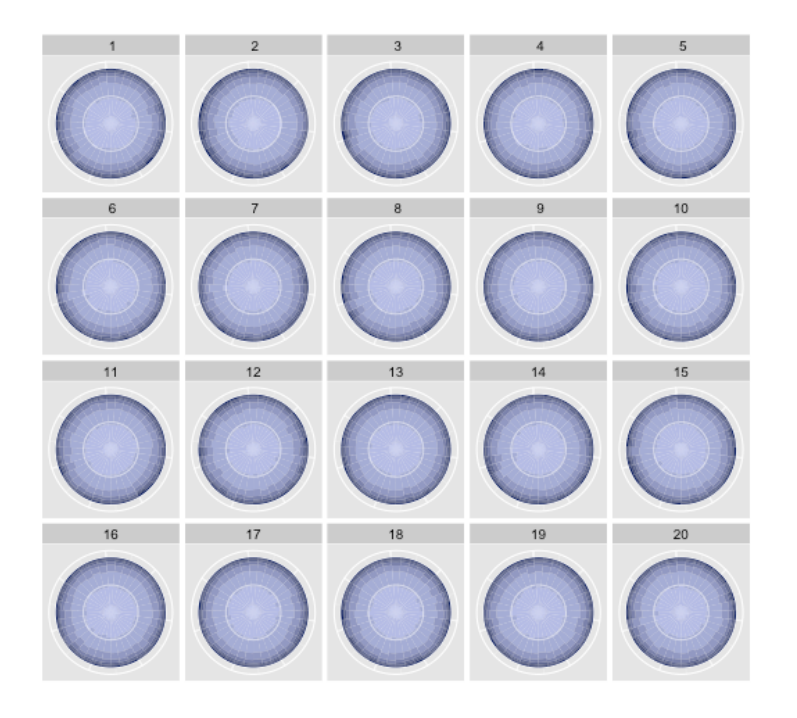

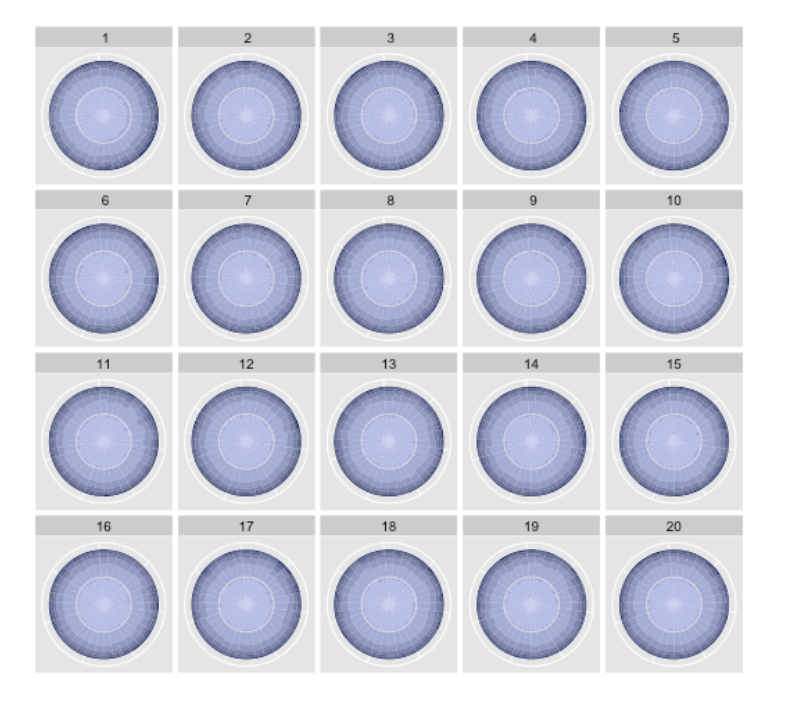

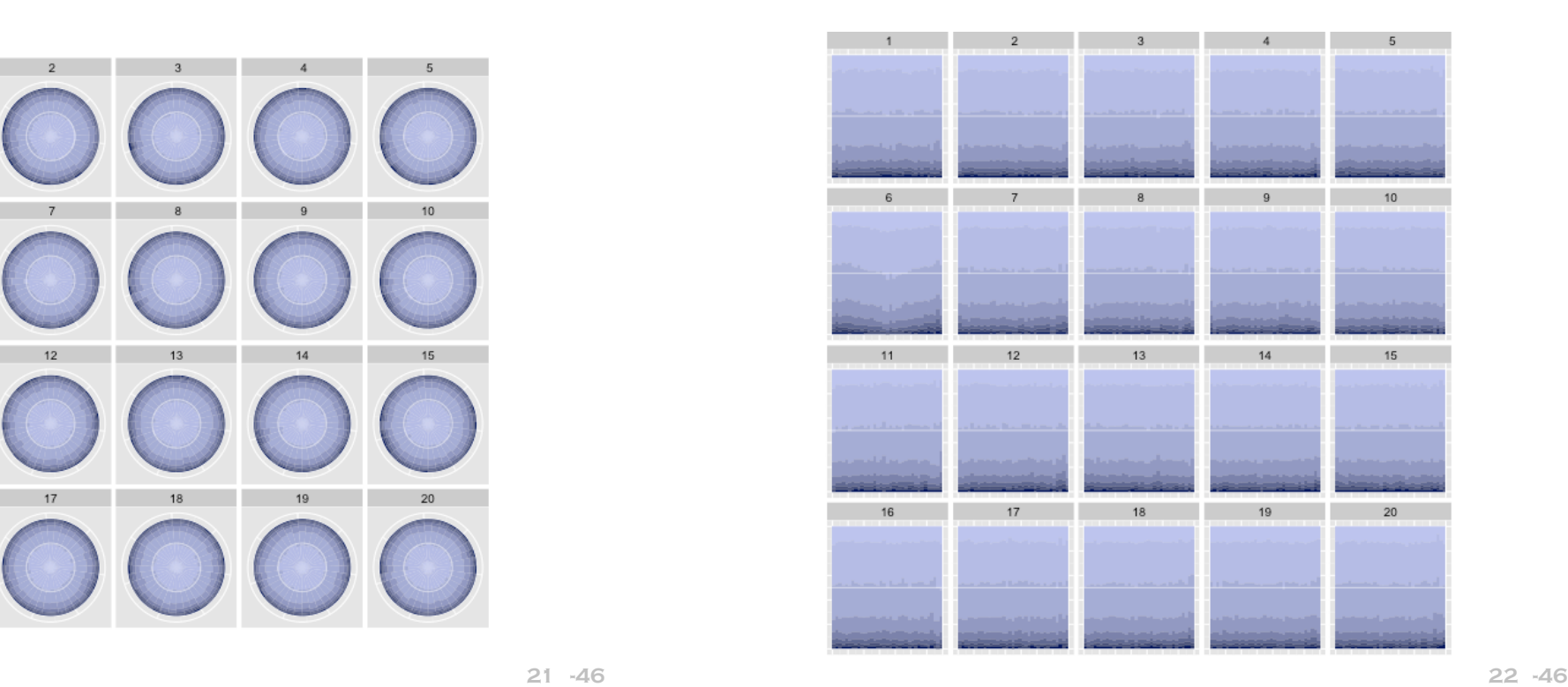

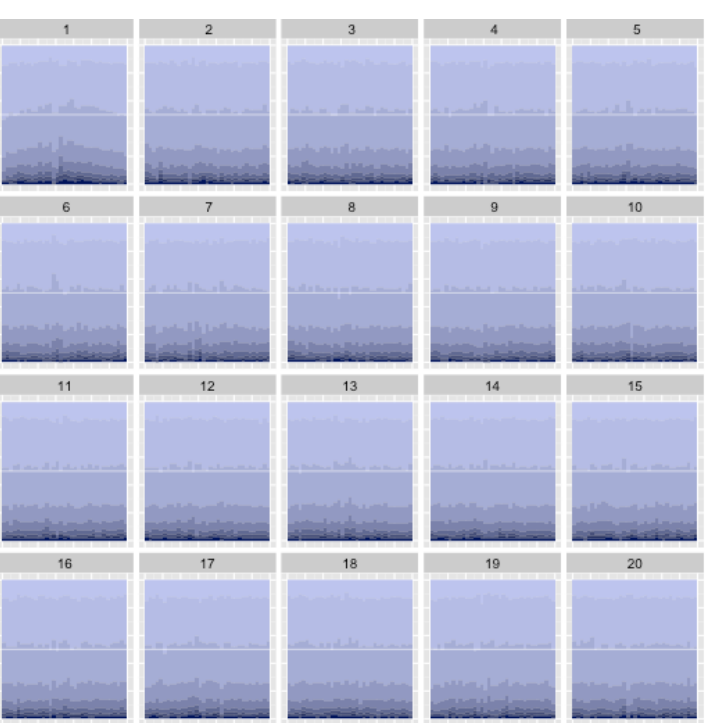

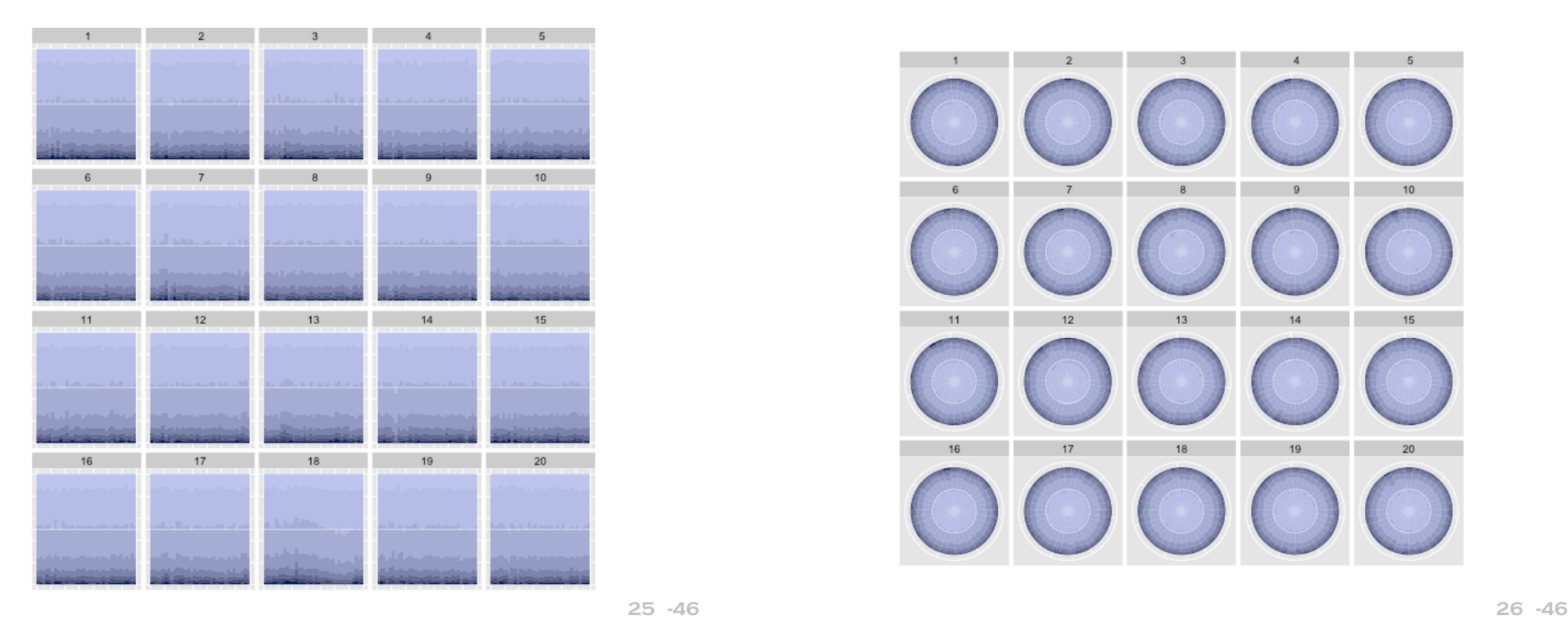

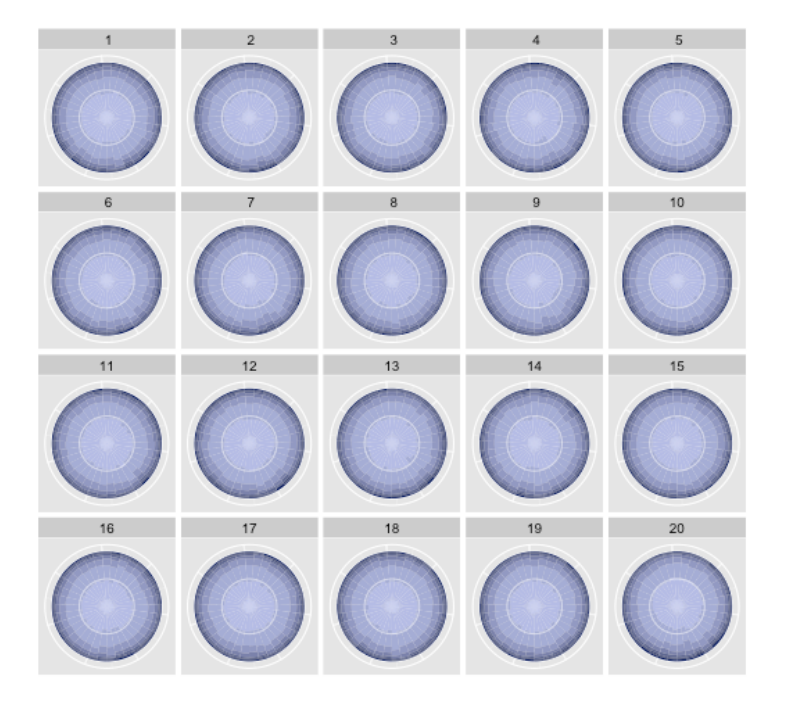

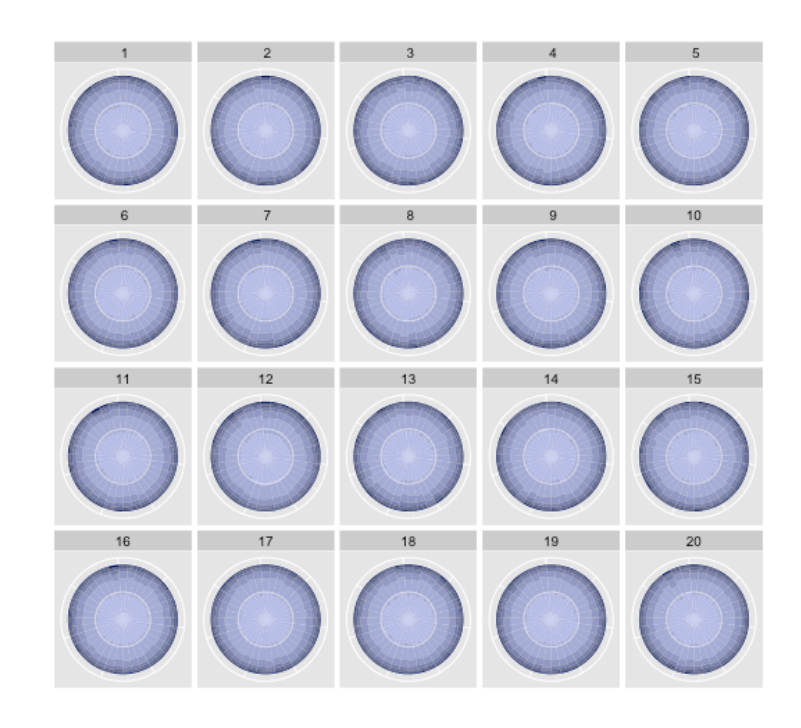

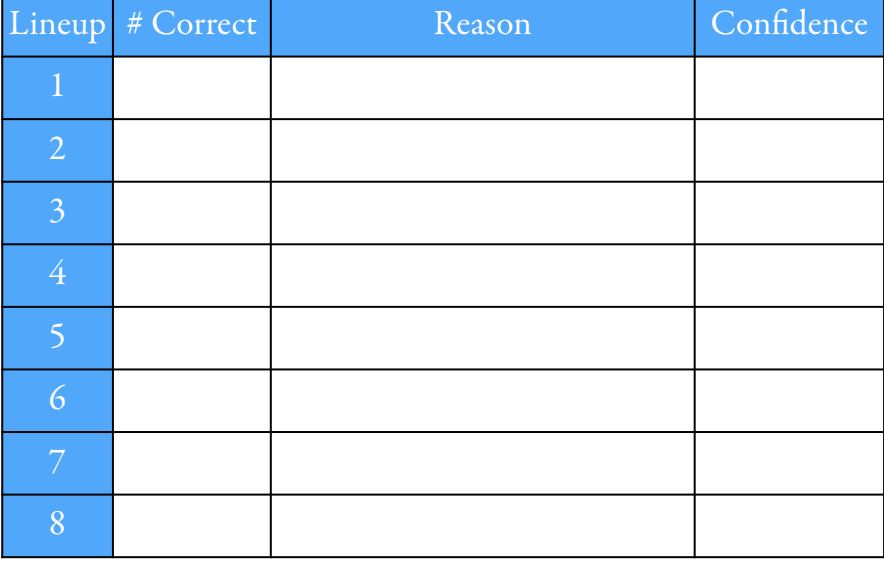

#### Study to be independent of airline carrier and operating hours, as well as well as well as  $\mathbf{N}$ restricted the data to 'regular' operating hours between 7 am and mid-0.0 0.2 W 6

4 9

5

15

N NE E SE S SW W NW N

14

Examine wind direction and airport efficiency. night and 'regular' weather conditions – i.e. we eliminated records Examine wind direction and airport  $\mathcal{L}$  and  $\mathcal{L}$  are testing the null hypothesis are testing the null hypothesis of  $\mathcal{L}$ 

 $H_0$ : wind direction has no effect on efficiency against the alternative  $H_a$  : *wind direction does have an effect*.

Statistical tests of mean efficiency by wind direction are not par-

 $\blacksquare$  Decide on best display: (conditional) wind rose charts or bar charts, where each of 36 wind directions the percentage of flights falling into one-minute intervals between successive flights, from zero minutes to eight minutes or more is shown in color scale. ficient on best eisplay. (conditional) will wind directions the percentage of flights rannig mo one minute me minutes or more is shown in color scale. ecide on best display: (conditional) wind ( ind directions the percentage alling into one-minute interva **3.2 Study I: Wind Direction and Airport Efficiency**  $\text{each of } 36$ of flights in a wave-like pattern in the care west seemed to be troubles and a shift in the cartesian charts and a shift i the runway usage according to dominant wind directions, changing to dominant wind directions, and the year migh  $\sigma$  design to  $\sigma$ 

0.4

 $\overline{\phantom{a}}$ 

LES DIABLERETS, FEB 1-4, 2015  $\mathcal{L}$  is the subsets. The displays mostly stems mostly stems mostly stems mostly stems mostly stems mostly stems  $\mathcal{L}$ 

**29**

#### NE О. . ا 1.0 A similar study

separatrations to ken from a superfund clear  $\mathcal{S}$   $\mathcal{S}$   $\mathcal{$ MOTIVATION: A very small data set of chemical normal site (15 values). 8 concentrations taken from a superfund clean up site 6 (5 values) , compared with samples taken from a

better for comparing groups, or side-by-side boxplots, 3 using a side-by-side dotplot? Are side-by-side dotplots or stacked histograms or density plots? Can we see a difference between the two groups,

In which group is the blue group further to the right?

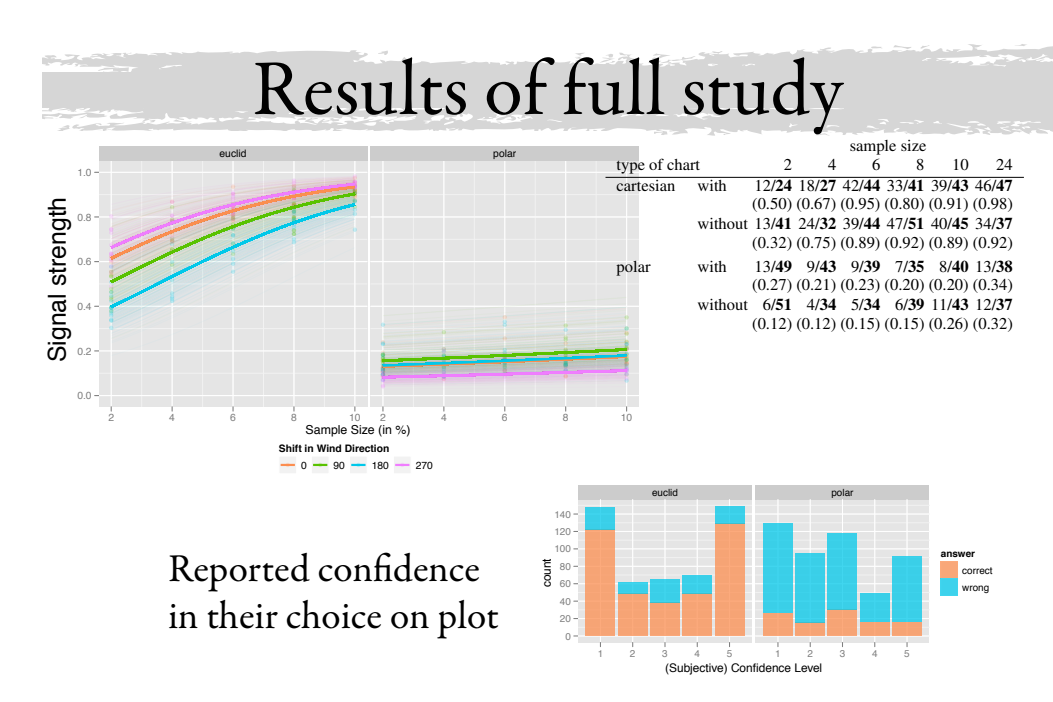

**LES DIABLERETS, FEB 1-4, 2015** 

**30**

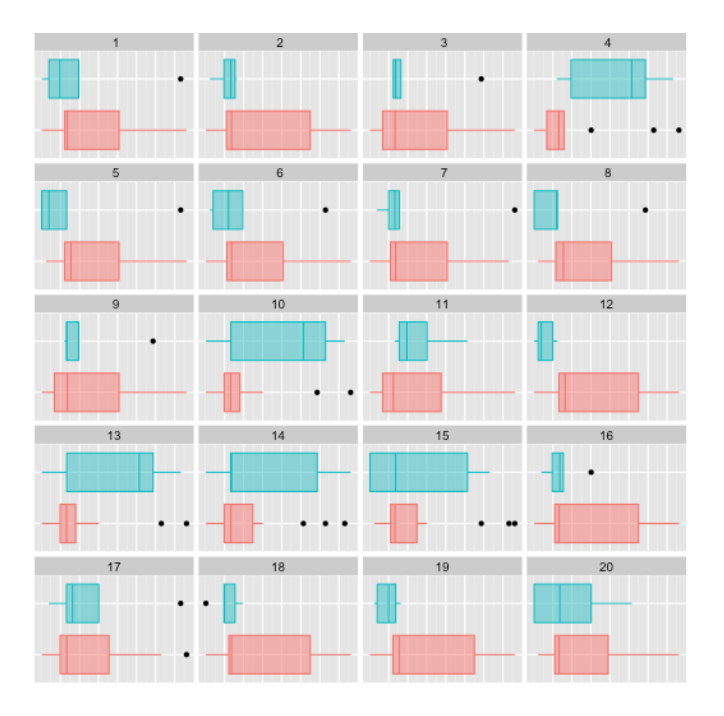

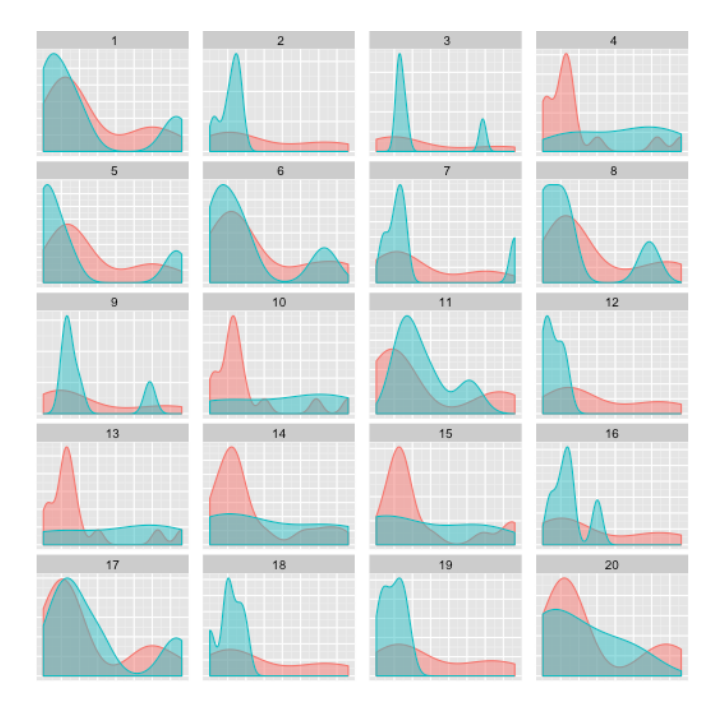

#### Les Diablerets, Feb 1-4, 2015 **33 -46** Les Diablerets, Feb 1-4, 2015 **34 -46**

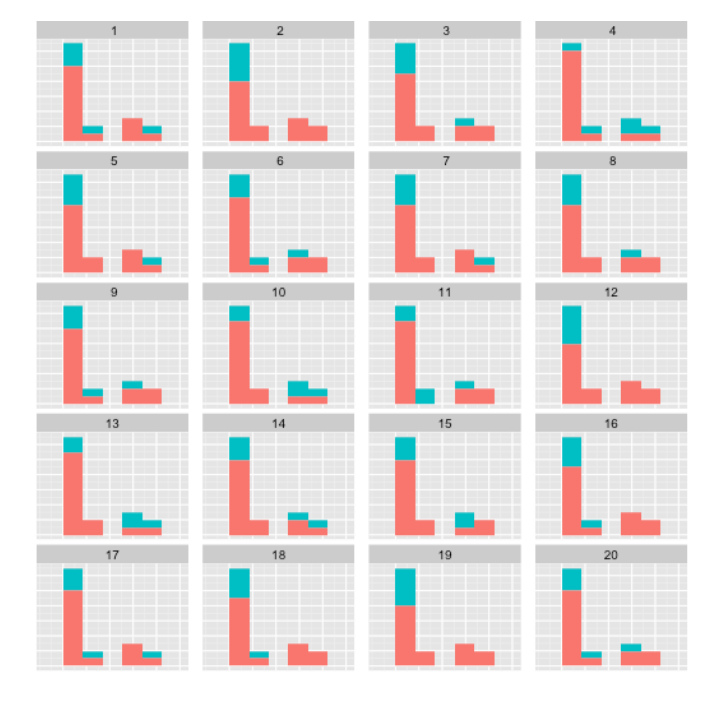

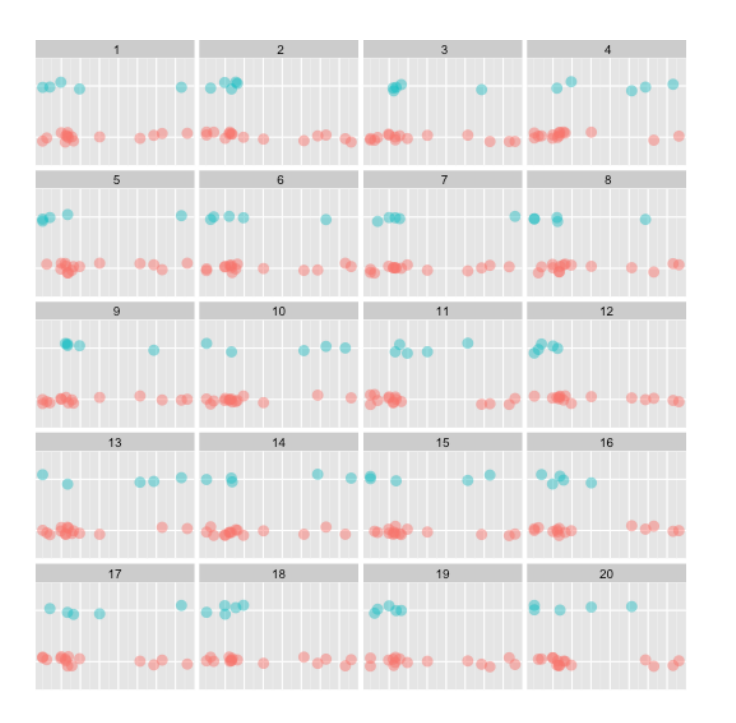

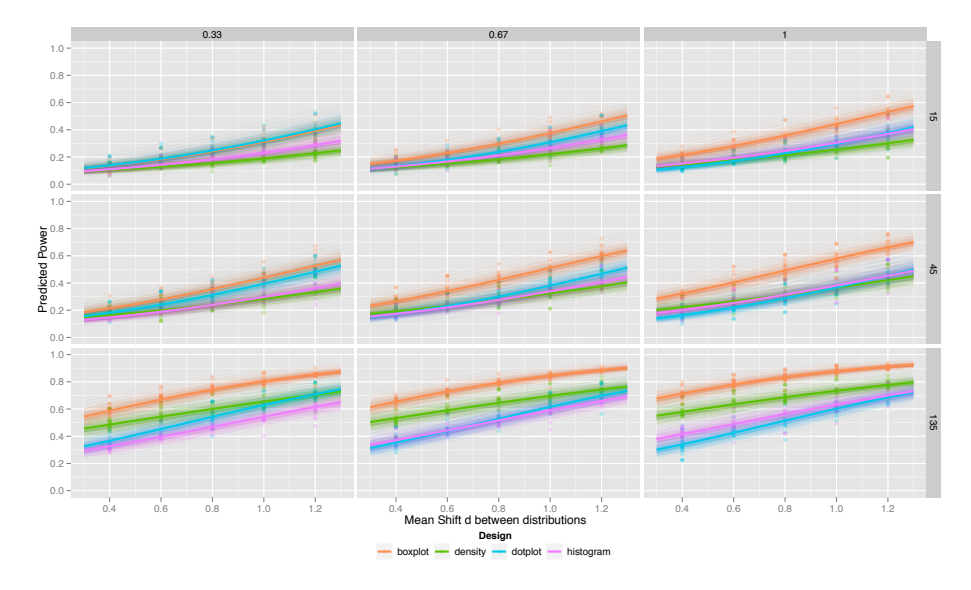

Boxplots beats all other plot designs, except for really small data sets.

#### Process

- 1. Decide on appropriate plot of the data, using good graphical principles.
- 2. Make the lineup before you have seen the actual data plot.
- 3. Pick the plot that is different from the rest.
- 4. If you have already seen the plot of the data, you can show the lineup to someone who hasn't, and use their results.
- 5. Services like Amazon's Mechanical Turk allow employing independent observers, from a broad cross-section of society.
- 6. (We are not doing invalid post-hoc testing.)

Les Diablerets, Feb 1-4, 2015 **37 -46** Les Diablerets, Feb 1-4, 2015 **-46**

#### nullabor package

- **Builds on the ggplot2 package for making data** plots.
- Generate the lineups automatically, so that you see this before you see the plot of the data.
- Encrypts the location of the actual plot, for you to decrypt when you're ready.

#### Tennis statistics

- **Exercise The relationships between round and performance** statistic were not regular.
- Simple linear model may not pick up if there is a relationship between the variables.
- Lineups can be used to determine if there is a \*real\* relationship.
- Permutation of "round" label is used to generate nulls Ready?

**38**

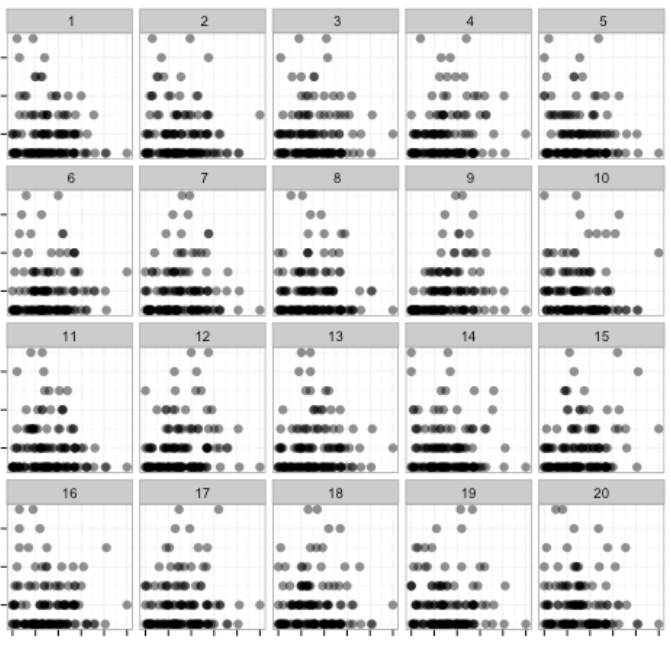

#### decrypt("Y25b yGKG Uu I1OUKU1u Xj")

Les Diablerets, Feb 1-4, 2015 **41 -46**

Climate change

- Look at neighboring stations, to that examined in first day's slides.
- Produce lineups of temperature measurements.
- Is there a temperature trend?

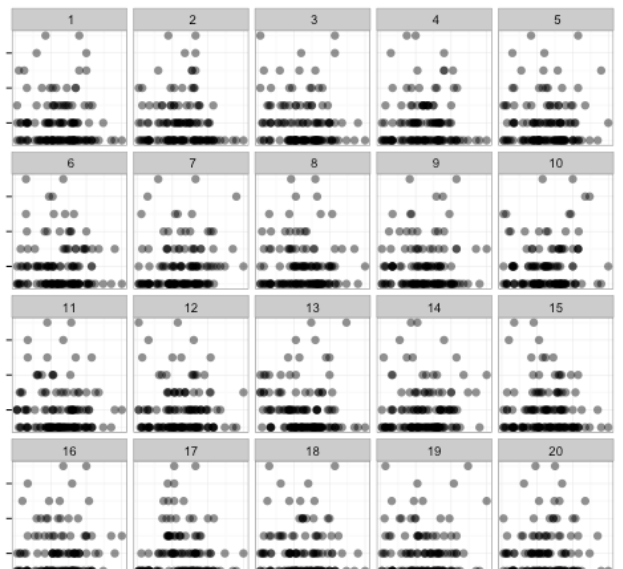

#### decrypt("Y25b yGKG Uu I1OUKU1u Xj")

Les Diablerets, Feb 1-4, 2015 **42 -46**

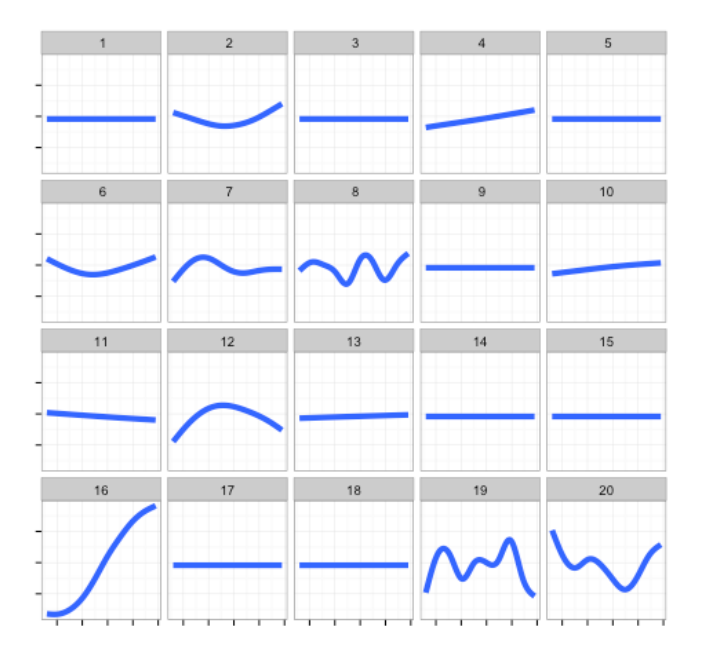

#### Summary

### EDA & Inference

- **is in this is an exciting time to be a statistician, if you are** interested in data analysis.
- Data is so widely available and accessible, that it is easy to extract, analyze and learn about our world.
- It is possible to both explore and yet maintain a healthy skepticism.

If the plot that is picked is the plot of the real data, this is statistical significance, and a  $p$ -value can be placed on the discovery.

- Buja et al (2009) RSPT A (econ eg)
- Wickham et al (2010) InfoVis/TVCG
- Hofmann et al (2012) InfoVis/TVCG
- Majumder et al (2013) JASA
- Roy Chowdhury et al (2014) Comput. Stat.
- Zhao et al (2014) IJITAS

LES DIABLERETS, FEB 1-4, 2015 **45 -46** 

**45** Les Diablerets, Feb 1-4, 2015 **-46**